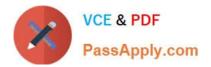

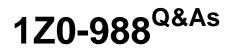

Oracle Transportation Management Cloud Service 2017 Implementation Essentials

# Pass Oracle 1Z0-988 Exam with 100% Guarantee

Free Download Real Questions & Answers **PDF** and **VCE** file from:

https://www.passapply.com/1z0-988.html

## 100% Passing Guarantee 100% Money Back Assurance

Following Questions and Answers are all new published by Oracle Official Exam Center

Instant Download After Purchase

- 100% Money Back Guarantee
- 😳 365 Days Free Update
- 800,000+ Satisfied Customers

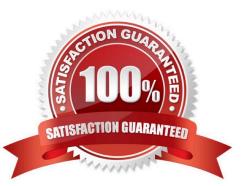

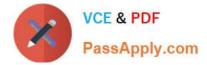

#### **QUESTION 1**

By default, OTM installs some agents at the time of installation. Identify two correct statements. (Choose two.)

A. All agents are inactive. The Administrator or other authorized persons must review and activate those they want to run in their environment.

B. All agents are active. The Administrator or other authorized persons must review and activate those they want to run in their environment.

C. By default, some agents are active, while others are inactive. The Administrator or other authorized persons must review the agents and activate or deactivate appropriately.

D. OTM will install agents into domains such as PUBLIC and SERVPROV.

E. OTM will install agents into the designated "company" domain, but not into domains such as PUBLIC and SERVPROV.

Correct Answer: BD

### **QUESTION 2**

Select the two true statements about OTM Agents. (Choose two.)

A. Agents "listen" for a condition to occur.

B. Agents can be configured to run multiple times on a time-based schedule.

C. Agents can be send alerts when a condition has occurred, and then can also create or change data objects.

D. Agents can send alerts when a condition has occurred, but they cannot create or change data objects.

Correct Answer: BD

#### **QUESTION 3**

Which three methods can be used to convert currency rates used by Oracle Transportation Management (OTM)? (Choose three.)

- A. Write an API to bring in rates from an external source.
- B. Set the value for the glog.currency.base property to your currency storage default.
- C. Set the exchange rates on Rate Records in OTM.
- D. Update rates manually using a CSV file.

Correct Answer: BCD

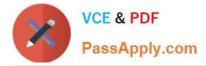

### **QUESTION 4**

When defining a Region, there is a parameter called "Representative Location". When is it appropriate to set a value for "Representative Location"?

A. Do it if you are using Cooperative Routing and you want the location to be considered in the cooperative routing aggregation.

B. Representative Location is the location of the person assigned to the LOGISTICS Role for the region.

C. Do it when you want to create a template Region that you can use to quickly create other regions in the future.

D. Use this parameter to define a range of values that will be included in the region you are defining, such as a range of zip codes.

Correct Answer: C

### **QUESTION 5**

How can you group items with similar characteristics in OTM?

- A. Use Commodity
- B. Use Equipment Group Profile.
- C. Use Equipment Class.
- D. Use NMFC Class.
- Correct Answer: A

Latest 1Z0-988 Dumps

1Z0-988 Exam Questions

1Z0-988 Braindumps

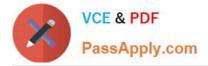

To Read the Whole Q&As, please purchase the Complete Version from Our website.

# Try our product !

100% Guaranteed Success
100% Money Back Guarantee
365 Days Free Update
Instant Download After Purchase
24x7 Customer Support
Average 99.9% Success Rate
More than 800,000 Satisfied Customers Worldwide
Multi-Platform capabilities - Windows, Mac, Android, iPhone, iPod, iPad, Kindle

We provide exam PDF and VCE of Cisco, Microsoft, IBM, CompTIA, Oracle and other IT Certifications. You can view Vendor list of All Certification Exams offered:

https://www.passapply.com/allproducts

## **Need Help**

Please provide as much detail as possible so we can best assist you. To update a previously submitted ticket:

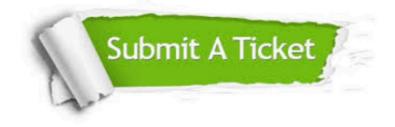

#### **One Year Free Update**

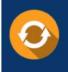

Free update is available within One Year after your purchase. After One Year, you will get 50% discounts for updating. And we are proud to boast a 24/7 efficient Customer Support system via Email.

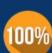

Money Back Guarantee

To ensure that you are spending on quality products, we provide 100% money back guarantee for 30 days from the date of purchase.

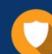

#### Security & Privacy

We respect customer privacy. We use McAfee's security service to provide you with utmost security for your personal information & peace of mind.

Any charges made through this site will appear as Global Simulators Limited. All trademarks are the property of their respective owners. Copyright © passapply, All Rights Reserved.